## **Curriculum Map Instructions**

- 1. Enter the Student Learning Outcomes for the program into the empty boxes at the top of the page.
- 2. In the next table, enter in the program-specific degree requirements for the program. This should not include Core courses unless the major requires that students take a specific one.
- 3. For each degree requirement listed, indicate with which SLOs it is aligned by placing an X in the corresponding box. This can also be customized to the needs of the program. For example, programs can split alignment with SLOs into different levels (e.g. I=Introduced, E=Expanded, A=Accomplished).
- 4. If the program chooses to customize how alignment is indicated, explain the system using the blank box at the bottom of the mapping table.

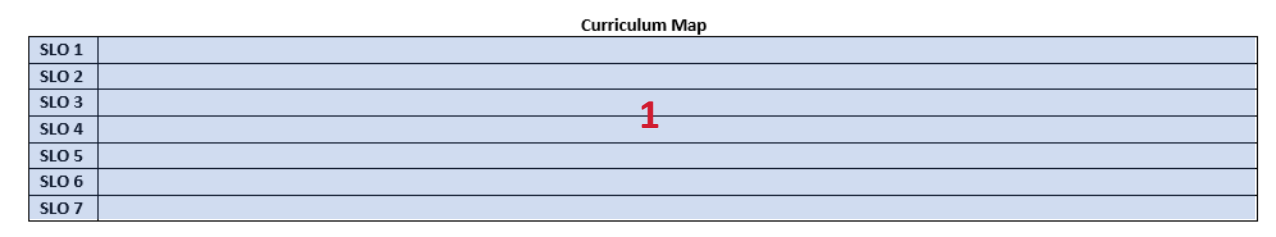

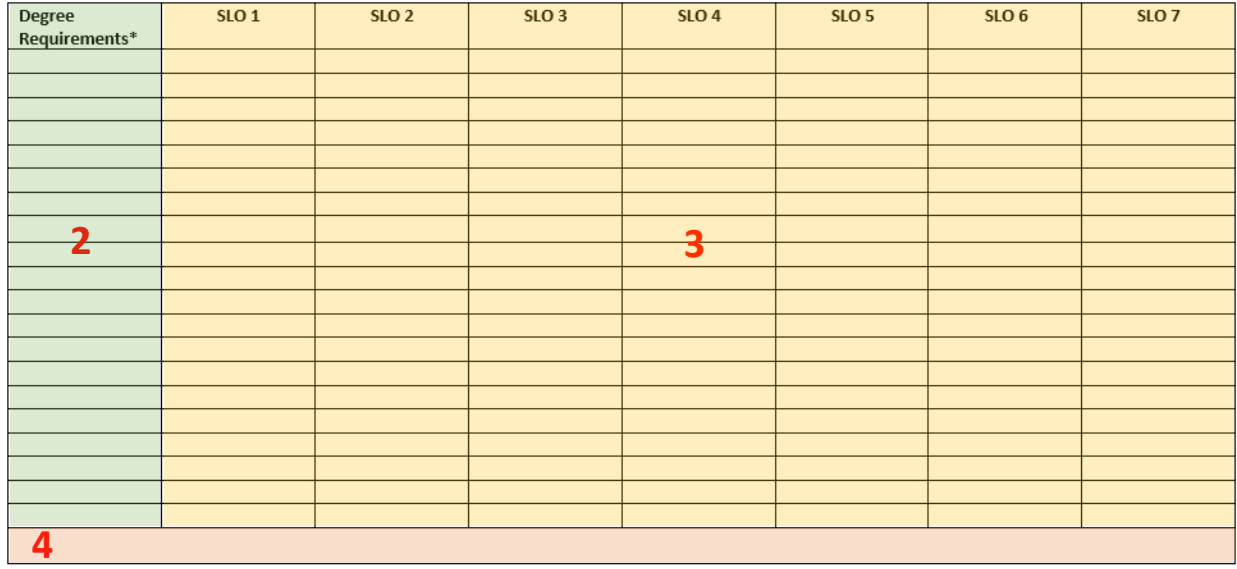